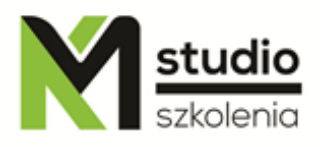

# *"Microsoft Excel – advanced operations"*

# *Course description:*

MS Excel training – advanced operations is addressed to people who want to use the advanced features of Excel. During the MS Excel training - advanced operations you will learn the advanced spreadsheet functions and you will gain the ability to apply them in their daily work with data.

# *Skills acquired during the training:*

- o Working with different types of data
- o Creating advanced spreadsheets
- o Working with advanced formulas in Excel
- o Working on different data sources (data export and import)
- o Working with pivot tables
- o Working with multiple worksheets
- o Working with graphs and clear presentation of data
- o Publishing worksheets and their printing
- o Creating and working with templates
- o Advanced addressing of cells
- o Creating macros commands

# *Training program:*

**1. Refreshing the participants' memory about the basic information of spreadsheets**

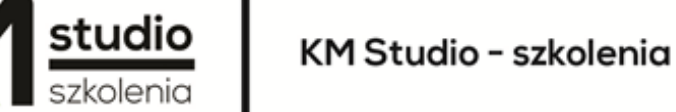

# **2. Basic formulas in worksheets – refreshing the knowledge**

- . Types of mathematical operators
- . Calculation formulas
- . Using relative, absolute and mixed addresses
- . Using the functions for solving problems in a practical way
- . AutoFormat feature and Advanced Format feature of a worksheet
- . Conditional formatting

## **3. The use of ready-made templates and creating the new ones**

- . Creating your own templates
- . Partial protection of Excel worksheet and security options

## **4. Working with multiple worksheets**

- . Grouping the worksheets and working with multiple sheets simultaneously
- . Consolidating data from multiple worksheets or other files
- . Excel reference to calculate multiple worksheets and files
- . Hyperlinks in worksheets

# **5. Calculations by using the cell range names**

- . Creating names by using the method of "create"
- . Creating names by using the method of "define"
- . Calculations in a table named ranges

## **6. An overview of formulas in Excel based on calculation examples**

- . Advanced date functions
- . Logical
- . Address search
- . Financial
- . Mathematical
- . Array functions

# **7. Data analysis**

- . Search result method
- . Scenarios
- . Solver
- . Pivot tables

#### **8. Validation of calculations and values in cells**

- . Inspection of formulas
- . Validation methods and applications

#### **9. Customizing your environment**

- . Editing large sheets
- . Modifying toolbars
- . Inserting page markers
- . Printing options

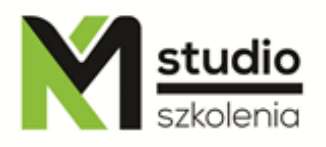

- . Preparing for printing large worksheets
- . Printing comments

## **10. Creating unusual graphs and their modification**

- . Trend lines
- . Custom graph template

### **11. Lists and functions of databases**

- . Sorting methods
- . Advanced data filtering
- . Partial sums
- . Database functions
- . Pivot table reports and pivot graphs

## **12. Group work**

- . Working area
- . Sharing workbooks
- . Review
- . Sending worksheets by email

#### **13. Collaboration with other applications**

- . Downloading external data
- . Inserting tables into other MS Office programs

#### **14. Macro commands**

- . Macro recording
- . Assigning macros to objects
- . Creating user functions
- . Creating forms
- . Form fields
- . Creating simple applications based on MS Excel

#### **15. Creating forms**

- . Creating forms
- . Form fields
- . Creating simple applications based on MS Excel

# *Methodology:*

- PowerPoint mini lectures
- working on computers (each participant works on a separate computer)
- mini training videos

KM Studio - szkolenia

Inspirujemy do rozwoju

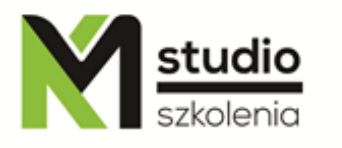

**Organizational information:** Number of training hours: 14 hours / 2 days Time of training 9:15-16:15 Place of training: Łódź, Piotrkowska 125 – KM Studio - trainings